## DATA LIST FILE='C:\macro stuff\kenya mis wealth index \KMIS2010WIDX.DAT' RECORDS=1  $\frac{1}{\sqrt{2}}$

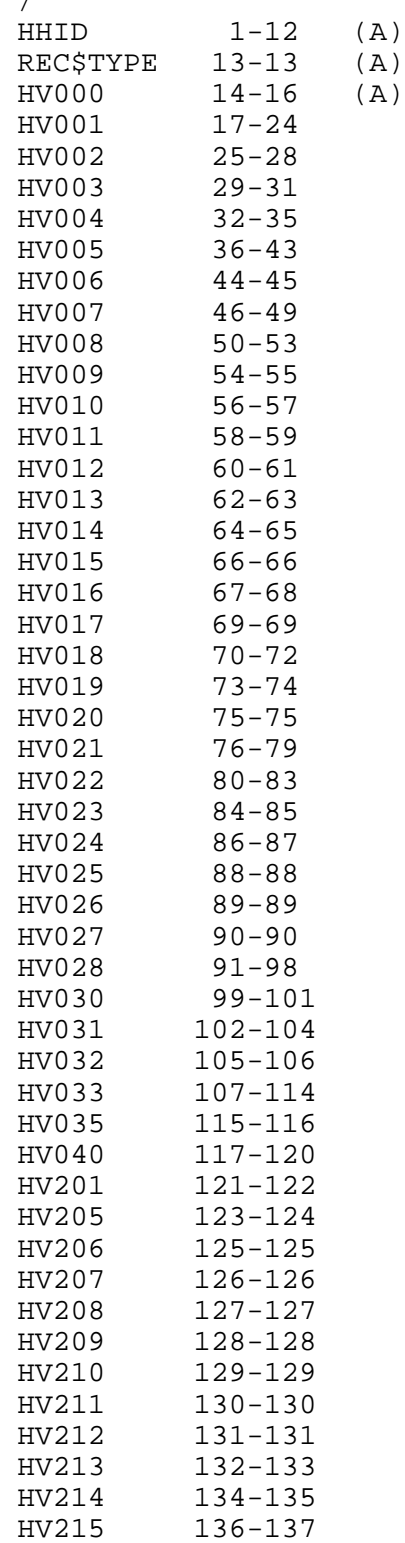

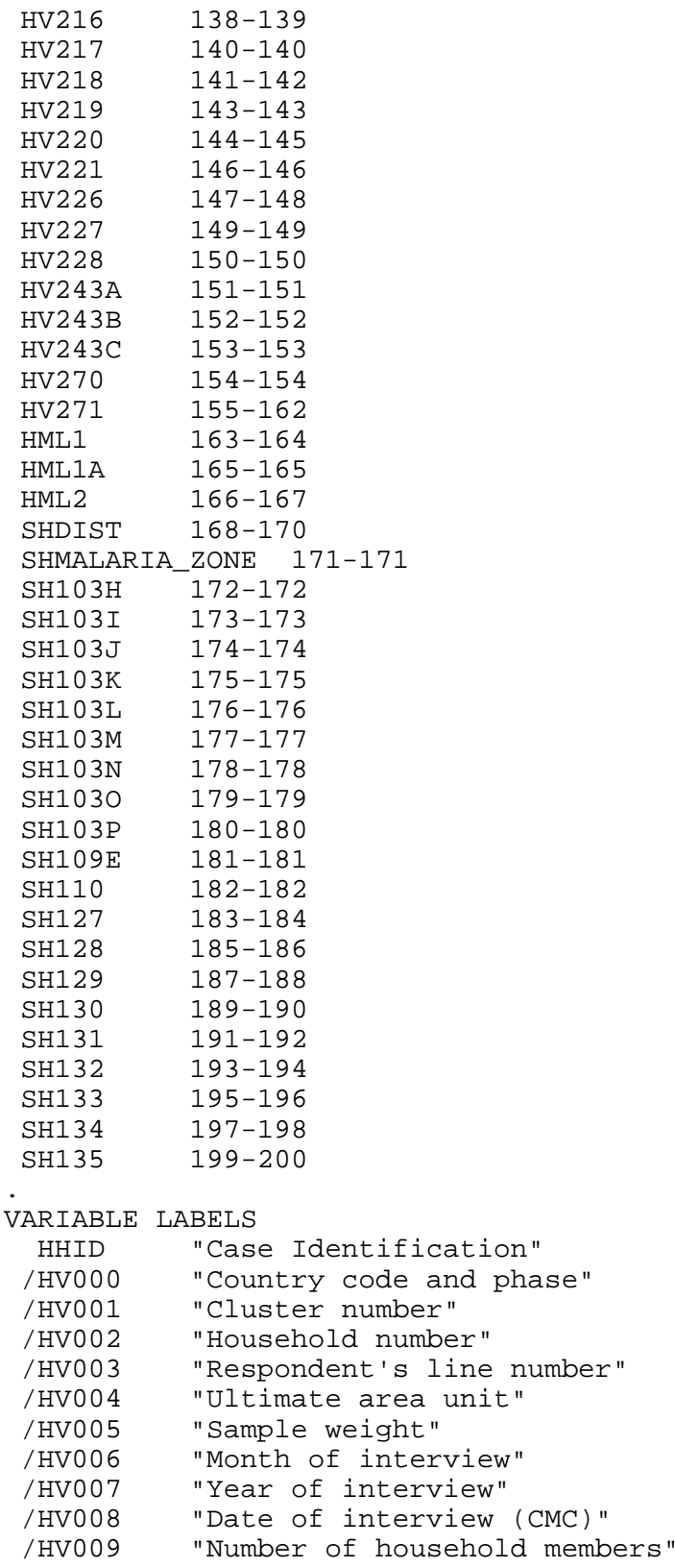

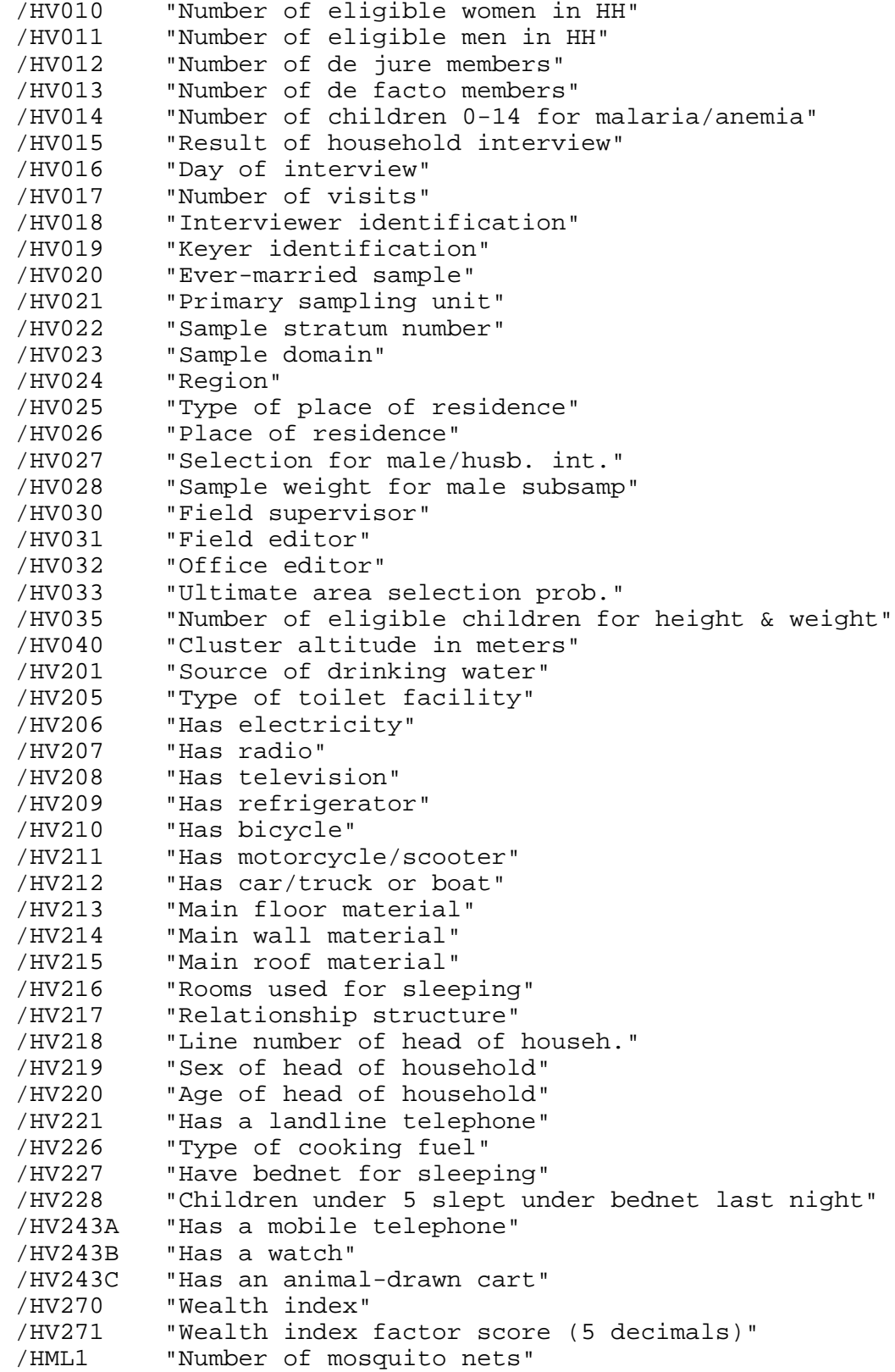

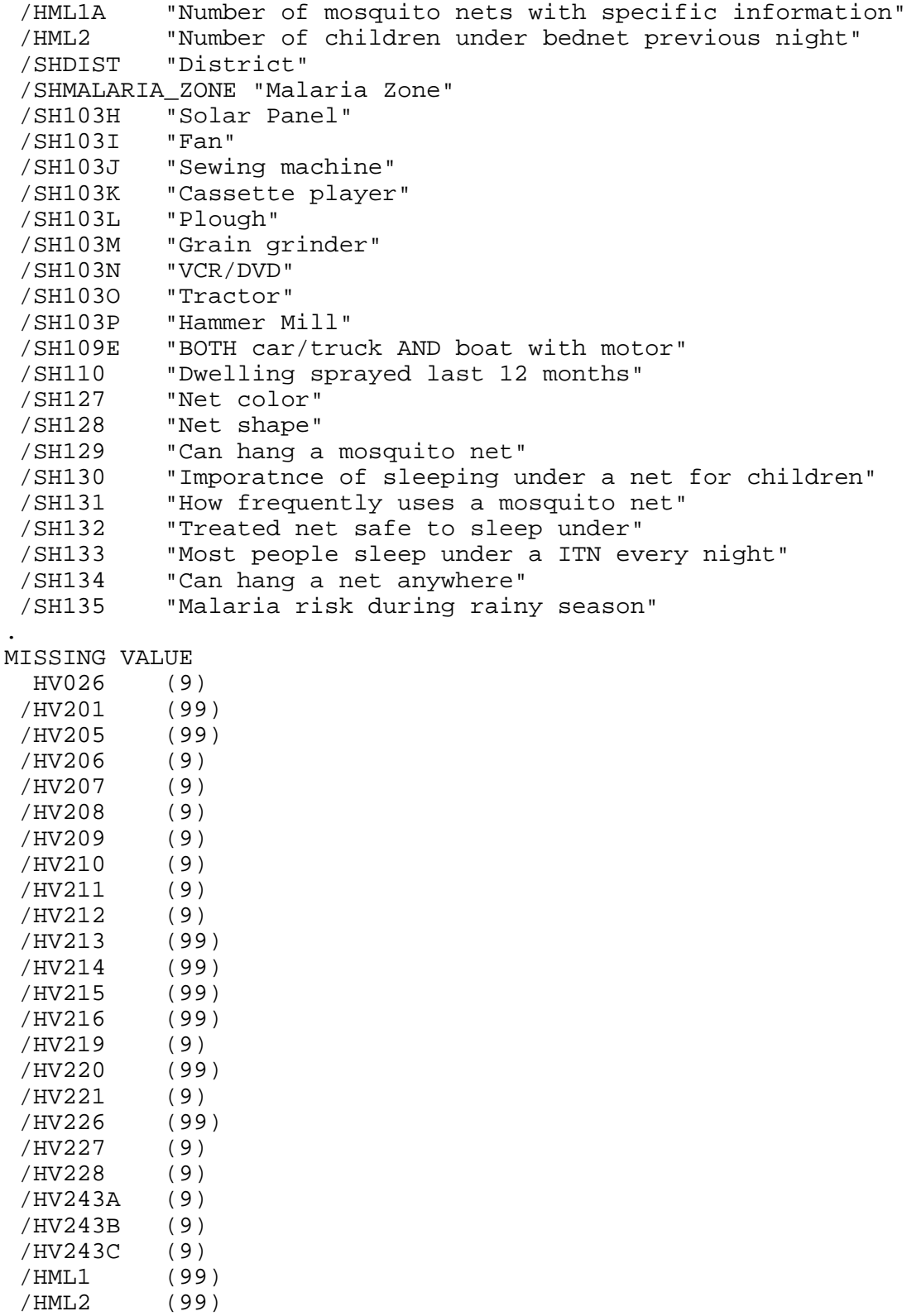

/SH103H (9)

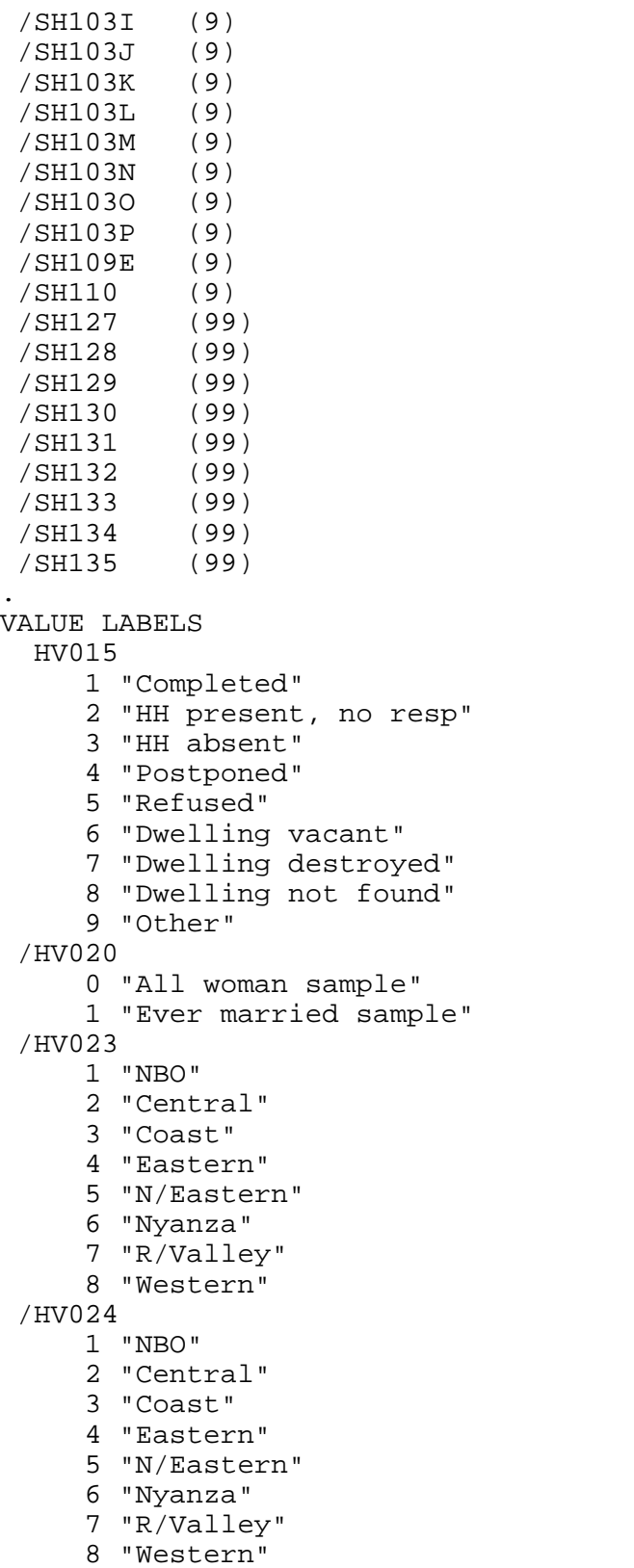

```
 /HV025 
     1 "Urban"
     2 "Rural"
 /HV026 
     0 "Capital, large city"
     1 "Small city"
     2 "Town"
     3 "Countryside"
 /HV027 
     0 "Not selected"
     1 "Men's survey"
     2 "Husband's survey"
 /HV201 
    10 "PIPED WATER"
    11 "Piped into dwelling"
    12 "Piped to yard/plot"
    13 "Public tap/standpipe"
    20 "TUBE WELL WATER"
    21 "Tube well or borehole"
    30 "DUG WELL (OPEN/PROTECTED)"
    31 "Protected well"
    32 "Unprotected well"
    40 "SURFACE WATER"
    41 "Protected spring"
    42 "Unprotected spring"
    43 "River/dam/lake/ponds/stream/canal/irirgation channel"
    51 "Rainwater"
    61 "Tanker truck"
    62 "Cart with small tank"
    71 "Bottled water"
    96 "Other"
 /HV205 
    10 "FLUSH TOILET"
    11 "Flush toilet"
    20 "PIT TOILET LATRINE"
    21 "Ventilated improved pit"
    22 "Traditional pit"
    30 "NO FACILITY"
    31 "No facility"
    96 "OTHER"
 /HV206 
     0 "No"
     1 "Yes"
 /HV207 
     0 "No"
     1 "Yes"
 /HV208 
     0 "No"
     1 "Yes"
 /HV209 
     0 "No"
     1 "Yes"
```

```
 /HV210 
     0 "No"
     1 "Yes"
 /HV211 
     0 "No"
     1 "Yes"
 /HV212 
     0 "No"
     1 "Yes"
 /HV213 
    10 "NATURAL"
    11 "Earth/sand"
    12 "Dung"
    20 "RUDIMENTARY"
    21 "Wood planks"
    22 "Palm/ bamboo"
    30 "FINISHED"
    31 "Parquet/polished wood"
    32 "Vinyl/asphalt strips"
    33 "Ceramic tiles"
    34 "Cement"
    96 "OTHER"
 /HV214 
    10 "NATURAL"
    11 "No walls"
    12 "Cane/palm/trunks"
    20 "RUDIMENTARY"
    21 "Bamboo with mud"
    22 "Stone with mud"
    23 "Uncovered adobe"
    24 "Plywood"
    25 "Carton"
    30 "FINISHED"
    31 "Cement"
    32 "Stone with lime/cement"
    33 "Bricks"
    34 "Cement block"
    35 "Covered adobe"
    36 "Wood planks/shingles"
    96 "OTHER"
 /HV215 
    10 "NATURAL"
    11 "Grass/thatch"
    12 "Sticks/mud"
    20 "RUDIMENTARY"
    21 "Plastic sheeting"
    22 "Reed/bamboo"
    23 "Wood planks"
    30 "FINISHED"
    31 "Corrigated iron"
    32 "Wood"
    33 "Calamine/ cement fiber"
```

```
7
```

```
 34 "Cement/concrete"
    35 "Shingles"
    96 "OTHER"
 /HV217 
     0 "No adults"
     1 "One adult"
     2 "Two adults, opp. sex"
     3 "Two adults, same sex"
     4 "Three+ related adult"
     5 "Unrelated adults"
 /HV219 
     1 "Male"
     2 "Female"
 /HV220 
    97 "97+"
    98 "DK"
 /HV221 
     0 "No"
     1 "Yes"
 /HV226 
     1 "Electricity"
     2 "LPG"
     3 "Natural gas"
     4 "Biogas"
     5 "Kerosene"
     6 "Coal, lignite"
     7 "Charcoal"
     8 "Wood"
    9 "Straw / shrubs / grass"
    10 "Agricultural crop"
    11 "Animal dung"
    95 "No food cooked in HH"
    96 "Other"
 /HV227 
     0 "No"
     1 "Yes"
 /HV228 
     0 "No"
     1 "All children"
     2 "Some children"
     3 "No bednet in HH"
 /HV243A 
     0 "No"
     1 "Yes"
 /HV243B 
     0 "No"
     1 "Yes"
 /HV243C 
     0 "No"
     1 "Yes"
 /HV270 
     1 "Poorest"
```

```
 2 "Poorer"
     3 "Middle"
     4 "Richer"
     5 "Richest"
 /HML1 
    98 "Don't know"
 /SHMALARIA_ZONE
     1 "Highland EPI prone"
     2 "Lake/endemic"
     3 "Moderate risk"
     4 "Seasonal risk"
     5 "Low risk"
 /SH103H 
     0 "No"
     1 "Yes"
 /SH103I 
     0 "No"
     1 "Yes"
 /SH103J 
     0 "No"
     1 "Yes"
 /SH103K 
     0 "No"
     1 "Yes"
 /SH103L 
     0 "No"
     1 "Yes"
 /SH103M 
     0 "No"
     1 "Yes"
 /SH103N 
     0 "No"
     1 "Yes"
 /SH103O 
     0 "No"
     1 "Yes"
 /SH103P 
     0 "No"
     1 "Yes"
 /SH109E 
     0 "No"
     1 "Yes"
 /SH110 
     0 "No"
     1 "Yes"
     8 "DK"
 /SH127 
    10 "Green"
    20 "Blue"
    30 "Red"
    40 "White"
    50 "Black"
```

```
 96 "Other"
  /SH128 
     10 "Conical"
     20 "Rectangular"
     96 "Other"
  /SH129 
      1 "Extremely confident"
      2 "Very confident"
      3 "A little confident"
      4 "Not at all confident"
     98 "?"
  /SH130 
      1 "Extremely confident"
      2 "Very confident"
      3 "A little confident"
      4 "Not at all confident"
     98 "?"
  /SH131 
      1 "All the time"
      2 "Sometimes"
      3 "Rarely"
      4 "Never"
     98 "Don't know"
  /SH132 
      1 "Strongly agree"
      2 "Somewhat agree"
      3 "Somewhat disagree"
      4 "Strongly disagree"
     98 "Don't know"
  /SH133 
      1 "Strongly agree"
      2 "Somewhat agree"
      3 "Somewhat disagree"
      4 "Strongly disagree"
     98 "Don't know"
  /SH134 
      1 "Strongly agree"
      2 "Somewhat agree"
      3 "Somewhat disagree"
      4 "Strongly disagree"
     98 "Don't know"
  /SH135 
      1 "Strongly agree"
      2 "Somewhat agree"
      3 "Somewhat disagree"
      4 "Strongly disagree"
     98 "Don't know"
.
EXECUTE.
*{Construct Variables}.
*{Members per sleeping room}.
```

```
if (hv012=0) hv012=hv013.
if (hv216>0) memsleep=trunc(hv012/hv216).
if (hv216=0) memsleep=hv012.
if (memsleep>=98) memsleep=98.
VARIABLE LABELS
 MEMSLEEP "Number of members per sleeping room".
value labels memsleep 0 'Less than 1 per room'.
*{Drinking water supply}.
compute h2oires=0.
if (hv201=11) h2oires=1.
var labels h2oires "Piped into dwelling".
compute h2oyrd=0.
if (hv201=12) h2oyrd=1.
var labels h2oyrd "Piped into yard/plot".
compute h2opub=0.
if (hv201=13) h2opub=1.
var labels h2opub "Communal tap".
compute h2opdwel=0.
if (hv201=31) h2opdwel=1.
var labels h2opdwel "Protected dug well".
compute h2oudwel=0.
if (hv201=32) h2oudwel=1.
var labels h2oudwel "Unprotected dug well".
compute h2otwel=0.
if (hv201=21) h2otwel=1.
var labels h2otwel "Tube well".
compute h2opspg=0.
if (hv201=41) h2opspg=1.
var labels h2opspg "Protected Spring".
compute h2ouspg=0.
if (hv201=42) h2ouspg=1.
var labels h2ouspg "Unprotected Spring".
compute h2osurf=0.
if (hv201=43) h2osurf=1.
var labels h2osurf "Surface water-river, lake, dam, etc.".
compute h2orain=0.
if (hv201=51) h2orain=1.
var labels h2orain "Water from rain".
compute h2otruck=0.
if (hv201=61) h2otruck=1.
var labels h2otruck "Water from tanker truck".
compute h2ovend=0.
if (hv201=62) h2ovend=1.
var labels h2ovend "Water from vendor with cart/small truck".
compute h2obot=0.
if (hv201=71) h2obot=1.
var labels h2obot "Water from bottle".
compute h2ooth=0.
if (hv201=96) h2ooth=1.
var labels h2ooth "Other water source".
```
\*{Toilet facility}. compute flush=0. if (hv205=11) flush=1. var labels flush "Flush toilet". compute latpit=0. if (hv205=22) latpit=1. var labels latpit "Traditional pit latrine". compute latvip=0. if (hv205=21) latvip=1. var labels latvip "VIP latrine". compute latbush=0. if (hv205=31) latbush=1. var labels latbush "No facility/bush/field". compute latoth=0. if (hv205=96) latoth=1. var labels latoth 'Other type of latrine/toilet'. \*{Flooring}. compute dirtfloo=0. if (hv213=11 or hv213=12) dirtfloo=1. var labels dirtfloo "Earth, sand, dung floor". compute woodfloo=0. if (hv213=21 or hv213=22) woodfloo=1. var labels woodfloo "Rudimentary wood plank, bamboo floor". compute cemtfloo=0. if (hv213=34) cemtfloo=1. var labels cemtfloo "Cement floor". compute vinlfloo=0. if (hv213=32) vinlfloo=1. var labels vinlfloo "Vinyl, asphalt strip floor". compute tilefloo=0. if (hv213=33) tilefloo=1. var labels tilefloo "Ceramic tile floor". compute prqfloo=0. if (hv213=31) prqfloo=1. var labels prqfloo "Polished wood floor". compute othfloo=0. if (hv213=96) othfloo=1. var labels othfloo "Other type of flooring".  $*$ {Walls}. compute nowall=0. if (hv214=11) nowall=1. var labels nowall "No walls". compute natwall=0. if (hv214=12) natwall=1. var labels natwall "Cane/palm/trunks walls". compute mudwall=0. if  $(hv214=21)$  mudwall=1. var labels mudwall "Bamboo and mud walls". compute smudwall=0.

```
if (hv214=22) smudwall=1.
var labels smudwall "Stone and mud walls".
compute adobwall=0.
if (hv214=23) adobwall=1.
var labels adobwall "Uncovered adobe walls".
compute plywdwall=0.
if (hv214=24) plywdwall=1.
var labels plywdwall "Plywood walls".
compute cartwall=0.
if (hv214=25) cartwall=1.
var labels cartwall "Carton walls".
compute cmtwall=0.
if (hv214=31) cmtwall=1.
var labels cmtwall "Cement walls".
compute brkwall=0.
if (hv214=33) brkwall=1.
var labels brkwall "Brick walls".
compute woodwall=0.
if (hv214=36) woodwall=1.
var labels woodwall "Wood planks, shingles walls".
compute cmtbwall=0.
if (hv214=34) cmtbwall=1.
var labels cmtbwall "Cement block walls".
compute stonwall=0.
if (hv214=32) stonwall=1.
var labels stonwall "Stone walls with lime".
compute cadobwal=0.
if (hv214=35) cadobwal=1.
var labels cadobwal "Covered adobe walls".
compute othwall=0.
if (hv214=96) othwall=1.
var labels othwall "Other type of walls".
*{Roofing}.
compute natroof=0.
if (hv215=11 or hv215=12) natroof=1.
var labels natroof "Grass/thatch/mud roof".
compute psroof=0.
if (hv215=21) psroof=1.
var labels psroof "Plastic sheeting for roof".
compute wproof=0.
if (hv215=23) wproof=1.
var labels wproof "Wood planks for roof".
compute rbroof=0.
if (hv215=22) rbroof=1.
var labels rbroof "Reed/bamboo roof".
compute metroof=0.
if (hv215=31) metroof=1.
var labels metroof "Iron sheet roof".
compute calroof=0.
if (hv215=33) calroof=1.
var labels calroof "Calamine cement fibre roof".
```
compute shngroof=0. if (hv215=35) shngroof=1. var labels shngroof "Shingles roof". compute woodroof=0. if (hv215=32) woodroof=1. var labels woodroof "Wood roof". compute cmtroof=0. if (hv215=34) cmtroof=1. var labels cmtroof "Concrete roof". compute othroof=0. if (hv215=96) othroof=1. var labels othroof "Other type of roof". \*{Cooking Fuel}. compute cookelec=0. if (hv226=1) cookelec=1. var labels cookelec "Electricity for cooking". compute cooklpg=0. if (hv226=2) cooklpg=1. var labels cooklpg "LPG for cooking". compute cookgas=0. if (hv226=3) cookgas=1. var labels cookgas "Natural gas for cooking". compute cookbio=0. if (hv226=4) cookbio=1. var labels cookbio "Biogas for cooking". compute cookkero=0. if (hv226=5) cookkero=1. var labels cookkero "Kerosene for cooking". compute cookcoal=0. if (hv226=6) cookcoal=1. var labels cookcoal "Coal/lignite for cooking". compute cookchar=0. if (hv226=7) cookchar=1. var labels cookchar "Charcoal for cooking". compute cookwood=0. if (hv226=8) cookwood=1. var labels cookwood "Wood for cooking". compute cookstraw=0. if (hv226=9) cookstraw=1. var labels cookstraw "Straw, shrubs, grass for cooking". compute cookcrop=0. if (hv226=10) cookcrop=1. var labels cookcrop "Agricultural crop for cooking". compute cookdung=0. if (hv226=11) cookdung=1. var labels cookdung "Dung for cooking". compute cooknone=0. if (hv226=95) cooknone=1. var labels cooknone 'Does not cook'. compute cookoth=0. if (hv226=96) cookoth=1.

var labels cookoth "Other fuel for cooking".

\*{Reset missing values to "does not have", change 2 code to 0}. if (sh103h<>1) sh103h=0. if (sh103i<>1) sh103i=0. if (sh103j<>1) sh103j=0. if (sh103k<>1) sh103k=0. if (sh103l<>1) sh103l=0. if (sh103m<>1) sh103m=0. if (sh103n<>1) sh103n=0. if (sh103o<>1) sh103o=0. if (sh103p<>1) sh103p=0. if (sh109e<>1) sh109e=0.

execute.

FREQUENCIES VARIABLES=HV201 HV205 HV206 HV207 HV208 HV209 HV210 HV211 HV212 HV213 HV214 HV215 HV216

 HV221 HV226 HV243A HV243B HV243C SH103H SH103I SH103J SH103K SH103L SH103M SH103N SH103O SH103P

SH109E

/ORDER=ANALYSIS.

FREQUENCIES VARIABLES=memsleep h2oires h2oyrd h2opub h2opdwel h2oudwel h2otwel h2opspg

 h2ouspg h2osurf h2orain h2otruck h2ovend h2obot h2ooth flush latpit latvip latbush latoth

 dirtfloo woodfloo cemtfloo vinlfloo tilefloo prqfloo othfloo nowall natwall mudwall

 smudwall adobwall plywdwall cartwall cmtwall brkwall woodwall cmtbwall stonwall cadobwal othwall

 natroof psroof wproof rbroof metroof calroof shngroof woodroof cmtroof othroof cookelec cooklpg

 cookgas cookbio cookkero cookcoal cookchar cookwood cookstraw cookcrop cookdung cooknone cookoth

/ORDER=ANALYSIS.

save outfile="c:\macro stuff\kenya mis wealth index \kmis2010widx.sav".

## \*\*\*\*\*\*\*\*\*\*\*\*\*\*\*\*\*\*\*\*\*\*\*\*\*\*\*\*\*\*\*\*\*\*.

## FACTOR

 /VARIABLES HV206 HV207 HV208 HV209 HV210 HV211 HV212 HV221 HV243A HV243B HV243C SH103H SH103I

 SH103J SH103K SH103L SH103M SH103N SH103O SH103P SH109E memsleep h2oires h2oyrd h2opub h2opdwel

 h2oudwel h2otwel h2osurf h2orain h2obot h2ooth flush latpit latvip

 latbush latoth dirtfloo woodfloo cemtfloo vinlfloo tilefloo othfloo nowall natwall mudwall

smudwall adobwall plywdwall cartwall cmtwall brkwall woodwall

```
cmtbwall stonwall cadobwal othwall 
     natroof psroof wproof rbroof metroof calroof shngroof 
woodroof cmtroof othroof cookelec cooklpg 
     cookbio cookkero cookcoal cookchar cookstraw cookdung 
cooknone cookoth
   /MISSING MEANSUB 
   /ANALYSIS HV206 HV207 HV208 HV209 HV210 HV211 HV212 HV221 
HV243A HV243B HV243C SH103H SH103I 
    SH103J SH103K SH103L SH103M SH103N SH103O SH103P SH109E
memsleep h2oires h2oyrd h2opub h2opdwel 
     h2oudwel h2otwel h2osurf h2orain h2obot h2ooth flush latpit 
latvip 
     latbush latoth dirtfloo woodfloo cemtfloo vinlfloo tilefloo 
othfloo nowall natwall mudwall 
     smudwall adobwall plywdwall cartwall cmtwall brkwall woodwall 
cmtbwall stonwall cadobwal othwall 
     natroof psroof wproof rbroof metroof calroof shngroof 
woodroof cmtroof othroof cookelec cooklpg 
     cookbio cookkero cookcoal cookchar cookstraw cookdung 
cooknone cookoth
   /PRINT UNIVARIATE INITIAL EXTRACTION FSCORE
   /CRITERIA FACTORS(1) ITERATE(25)
   /EXTRACTION PC
   /ROTATION NOROTATE
   /SAVE REG(ALL)
   /METHOD=CORRELATION.
compute hhmemwt=hv012*hv005/1000000.
weight by hhmemwt.
VARIABLE LABELS hhmemwt 'HH members weighting for Index' .
RANK
   VARIABLES=fac1_1 (A) /RANK /NTILES (5) /PRINT=YES
   /TIES=MEAN .
*FREQUENCIES
   VARIABLES=fac1_1 /FORMAT=NOTABLE
   /NTILES= 5
   /STATISTICS=STDDEV MINIMUM MAXIMUM MEAN MEDIAN MODE SKEWNESS 
SESKEW
   KURTOSIS SEKURT
   /ORDER= ANALYSIS .
frequencies variables=nfac1_1.
compute hhwt=hv005/1000000.
weight by hhwt.
VARIABLE LABELS hhwt 'HH weights' .
MEANS
   TABLES HV206 HV207 HV208 HV209 HV210 HV211 HV212 HV221 HV243A 
HV243B HV243C SH103H SH103I 
     SH103J SH103K SH103L SH103M SH103N SH103O SH103P SH109E
```

```
memsleep h2oires h2oyrd h2opub h2opdwel 
     h2oudwel h2otwel h2osurf h2orain h2obot h2ooth flush latpit 
latvip 
     latbush latoth dirtfloo woodfloo cemtfloo vinlfloo tilefloo 
othfloo nowall natwall mudwall 
     smudwall adobwall plywdwall cartwall cmtwall brkwall woodwall 
cmtbwall stonwall cadobwal othwall 
     natroof psroof wproof rbroof metroof calroof shngroof 
woodroof cmtroof othroof cookelec cooklpg 
     cookbio cookkero cookcoal cookchar cookstraw cookdung 
cooknone cookoth BY nfac1_1
   /CELLS MEAN COUNT STDDEV .
*compute hv271=fac1_1*100000.
*compute hv270=nfac1_1.
WEIGHT
   OFF.
save outfile="c:\macro stuff\kenya mis wealth index
\kmis2010widx.sav".
** Urban Area
USE ALL.
COMPUTE filter_$=(hv025 = 1).
VARIABLE LABEL filter $ 'hv025 = 1 (FILTER)'.
VALUE LABELS filter_$ 0 'Not Selected' 1 'Selected'.
FORMAT filter $ (f1.0).
FILTER BY filter $.
EXECUTE .
WEIGHT
   OFF.
FACTOR
   /VARIABLES HV206 HV207 HV208 HV209 HV210 HV211 HV212 HV221 
HV243A HV243B HV243C SH103H SH103I 
     SH103J SH103K SH103L SH103M SH103N SH103O SH109E memsleep 
h2oires h2oyrd h2opub h2opdwel 
     h2oudwel h2otwel h2osurf h2orain h2obot h2ooth flush latpit 
latvip 
     latbush latoth dirtfloo woodfloo cemtfloo vinlfloo tilefloo 
othfloo natwall mudwall 
     smudwall adobwall plywdwall cartwall cmtwall brkwall woodwall 
cmtbwall stonwall cadobwal othwall 
     natroof psroof wproof metroof calroof shngroof woodroof 
cmtroof othroof cookelec cooklpg 
     cookbio cookkero cookchar cookstraw cooknone cookoth
   /MISSING MEANSUB 
   /ANALYSIS HV206 HV207 HV208 HV209 HV210 HV211 HV212 HV221 
HV243A HV243B HV243C SH103H SH103I 
     SH103J SH103K SH103L SH103M SH103N SH103O SH109E memsleep
```

```
h2oires h2oyrd h2opub h2opdwel 
     h2oudwel h2otwel h2osurf h2orain h2obot h2ooth flush latpit 
latvip 
     latbush latoth dirtfloo woodfloo cemtfloo vinlfloo tilefloo 
othfloo natwall mudwall 
     smudwall adobwall plywdwall cartwall cmtwall brkwall woodwall 
cmtbwall stonwall cadobwal othwall 
     natroof psroof wproof metroof calroof shngroof woodroof 
cmtroof othroof cookelec cooklpg 
     cookbio cookkero cookchar cookstraw cooknone cookoth
    /PRINT UNIVARIATE INITIAL EXTRACTION FSCORE
   /CRITERIA FACTORS(1) ITERATE(25)
   /EXTRACTION PC
   /ROTATION NOROTATE
   /SAVE REG(ALL URB)
   /METHOD=CORRELATION .
** Rural Area
USE ALL.
COMPUTE filter_{s}=(hv025 = 2).
VARIABLE LABEL filter_$ 'hv025 = 2 (FILTER)'.
VALUE LABELS filter_$ 0 'Not Selected' 1 'Selected'.
FORMAT filter_$ (f1.0).
FILTER BY filter_$.
EXECUTE .
FACTOR
   /VARIABLES HV206 HV207 HV208 HV209 HV210 HV211 HV212 HV221 
HV243A HV243B HV243C SH103H SH103I 
     SH103J SH103K SH103L SH103M SH103N SH103O SH103P SH109E 
memsleep h2oires h2oyrd h2opub h2opdwel 
     h2oudwel h2otwel h2osurf h2orain h2ooth flush latpit latvip 
     latbush latoth dirtfloo woodfloo cemtfloo vinlfloo tilefloo 
othfloo nowall natwall mudwall 
     smudwall adobwall plywdwall cartwall cmtwall brkwall woodwall 
cmtbwall stonwall cadobwal othwall 
     natroof psroof wproof rbroof metroof calroof shngroof 
woodroof cmtroof othroof cookelec cooklpg 
     cookbio cookkero cookcoal cookchar cookstraw cookdung 
cooknone cookoth
   /MISSING MEANSUB
   /ANALYSIS HV206 HV207 HV208 HV209 HV210 HV211 HV212 HV221 
HV243A HV243B HV243C SH103H SH103I 
     SH103J SH103K SH103L SH103M SH103N SH103O SH103P SH109E 
memsleep h2oires h2oyrd h2opub h2opdwel 
     h2oudwel h2otwel h2osurf h2orain h2ooth flush latpit latvip 
     latbush latoth dirtfloo woodfloo cemtfloo vinlfloo tilefloo 
othfloo nowall natwall mudwall 
     smudwall adobwall plywdwall cartwall cmtwall brkwall woodwall 
cmtbwall stonwall cadobwal othwall
```

```
 natroof psroof wproof rbroof metroof calroof shngroof 
woodroof cmtroof othroof cookelec cooklpg 
     cookbio cookkero cookcoal cookchar cookstraw cookdung 
cooknone cookoth
   /PRINT UNIVARIATE INITIAL EXTRACTION FSCORE
   /CRITERIA FACTORS(1) ITERATE(25)
   /EXTRACTION PC
   /ROTATION NOROTATE
   /SAVE REG(ALL RUR)
   /METHOD=CORRELATION.
* Calculate regressions with total score.<br>* Fixban axoos
    Urban areas.
USE ALL.
COMPUTE filter_$=(hv025 = 1).
VARIABLE LABEL filter_$ 'hv025 = 1 (FILTER)'.
VALUE LABELS filter_$ 0 'Not Selected' 1 'Selected'.
FORMAT filter_$ (f1.0).
FILTER BY filter $.
EXECUTE .
REGRESSION
   /MISSING LISTWISE
   /STATISTICS COEFF OUTS R ANOVA
   /CRITERIA=PIN(.05) POUT(.10)
   /NOORIGIN
   /DEPENDENT FAC1_1
   /METHOD=ENTER URB1 .
* Rural areas.
USE ALL. 
COMPUTE filter $=(h\nu025 = 2).
VARIABLE LABEL filter_$ 'hv025 = 2 (FILTER)'. 
VALUE LABELS filter_$ 0 'Not Selected' 1 'Selected'. 
FORMAT filter $ (f1.0).
FILTER BY filter $.
EXECUTE . 
REGRESSION 
   /MISSING LISTWISE 
   /STATISTICS COEFF OUTS R ANOVA 
   /CRITERIA=PIN(.05) POUT(.10) 
   /NOORIGIN 
   /DEPENDENT FAC1_1 
   /METHOD=ENTER RUR1 .
FILTER OFF.
USE ALL.
EXECUTE .
```

```
*** Calculate combined wealth score from Urban and Rural Scores.
compute combscor=0.
** Urban.
if (hv025 eq 1) combscor=1.181+1.208* URB1.
** Rural.
if (hv025 eq 2) combscor=(-0.262)+0.716* RUR1.
execute.
*Tabulation for histograms
weight by hhwt.
filter off.
use all.
FREQUENCIES
  VARIABLES=combscor /FORMAT=NOTABLE
   /NTILES= 5
   /STATISTICS=STDDEV MEAN
   /HISTOGRAM NORMAL
   /ORDER= ANALYSIS
.
* Calculate histogram intervals.
compute histnac=trunc(fac1_1/((2.5-(-2.0))/50)).
if (fac1_1 ge 0 ) histnac=histnac+1.
freq var=histnac.
*Calculate quintiles and scores for data file.
compute hhmemwt=hv012*hv005/1000000.
weight by hhmemwt.
VARIABLE LABELS hhmemwt 'HH members weighting for Index' .
RANK
   VARIABLES=combscor (A) /RANK /NTILES (5) /PRINT=YES
   /TIES=MEAN .
FREQUENCIES
   VARIABLES=combscor /FORMAT=NOTABLE
   /NTILES= 5
   /STATISTICS=STDDEV MINIMUM MAXIMUM MEAN MEDIAN MODE SKEWNESS 
SESKEW
   KURTOSIS SEKURT
   /ORDER= ANALYSIS .
frequencies variables=ncombsco.
compute hhwt=hv005/1000000.
weight by hhwt.
```
VARIABLE LABELS hhwt 'HH weights' . MEANS TABLES=HV206 HV207 HV208 HV209 HV210 HV211 HV212 HV221 HV243A HV243B HV243C SH103H SH103I SH103J SH103K SH103L SH103M SH103N SH103O SH103P SH109E memsleep h2oires h2oyrd h2opub h2opdwel h2oudwel h2otwel h2osurf h2orain h2obot h2ooth flush latpit latvip latbush latoth dirtfloo woodfloo cemtfloo vinlfloo tilefloo othfloo nowall natwall mudwall smudwall adobwall plywdwall cartwall cmtwall brkwall woodwall cmtbwall stonwall cadobwal othwall natroof psroof wproof rbroof metroof calroof shngroof woodroof cmtroof othroof cookelec cooklpg cookbio cookkero cookcoal cookchar cookstraw cookdung cooknone cookoth BY ncombsco /CELLS MEAN COUNT STDDEV . compute hv271=combscor. compute hv270=ncombsco. save outfile="c:\macro stuff\kenya mis wealth index \kmis2010widx.sav". WEIGHT OFF. FREQUENCIES VARIABLES=hv271 /ORDER= ANALYSIS . compute hhwt=hv005/1000000. weight by hhwt. GRAPH /HISTOGRAM(NORMAL)=combscor /TITLE= 'Distribution of Households by Wealth Scores Kenya MIS 2010'. FREQUENCIES VARIABLES=combscor /FORMAT=NOTABLE /NTILES= 5 /STATISTICS=STDDEV MINIMUM MAXIMUM SEMEAN MEAN MEDIAN MODE SKEWNESS SESKEW KURTOSIS SEKURT /ORDER= ANALYSIS . WRITE OUTFILE='c:\macro stuff\kenya mis wealth index \kemis10scores.dat' TABLE /hhid combscor ncombsco. EXECUTE.